## **Kepler - Bug #3106**

# **Out of memory while opening all demos, is -Xss5m or SVG the problem?**

01/28/2008 08:54 PM - Christopher Brooks

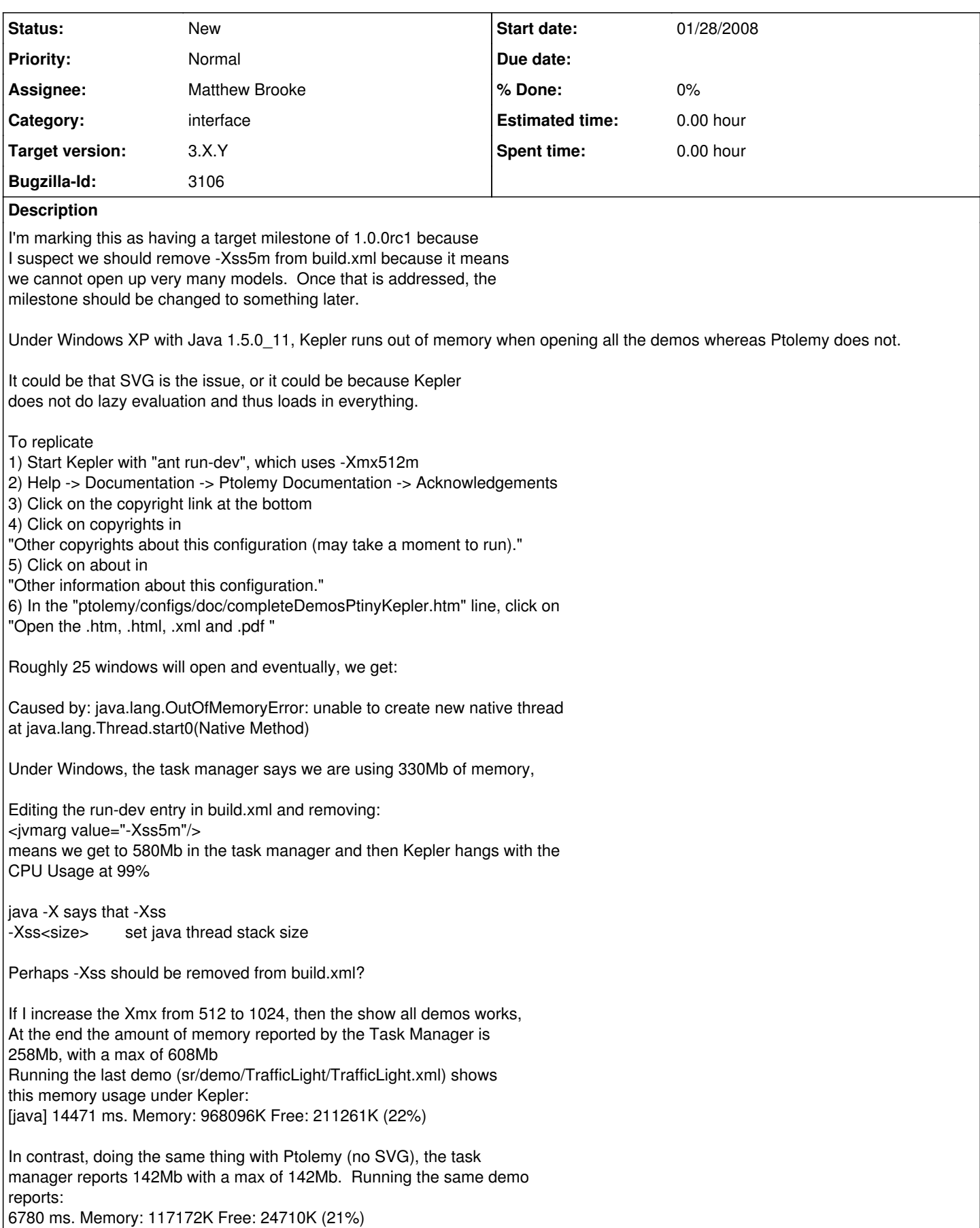

#### **#1 - 01/29/2008 10:59 AM - Dan Higgins**

As I remember, the -Xss5m switch was included because setting the stack memory this way was needed to insure that several of our JNI based actors worked properly (the GARP ENM actors that run C code through JNI). So deleting that switch is probably NOT an option.

Also, Kepler now loads actor info only when needed, so it should be roughly equivalent to Ptolemy's lazy evaluations in terms of memory useage.

Another possible culprit for Kepler's memory use is the fact that documentation is included in the moml. This documentation increase the memory used by every actor.

Dan Higgins

### **#2 - 01/29/2008 04:59 PM - Christopher Brooks**

I did an experiment under Windows with Java 1.5.0\_14 where I changed -Xmx and -Xss and then used the about: facility to display all the ptolemy demos.

Below is the output

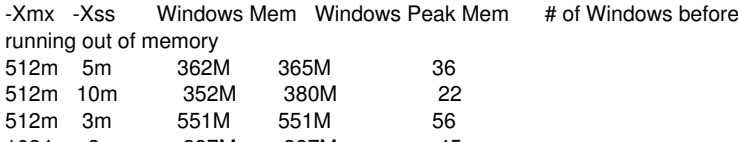

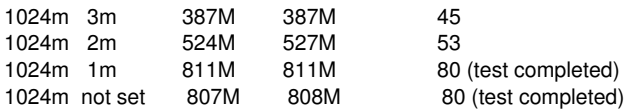

Note that not all the memory is getting used when we specify -Xss of 2m or greater.

Note also that there is some sort of non-linear relationship between -Xmx and -Xss. We get more windows with -Xmx512m -Xss3m than we do with -Xmx1024m and -Xss3m.

What I think is happening is that this test opens a bunch of models quickly. -Xss sets the stack size per thread. Each of the models is probably invoking a number of threads to get images etc. Thus we are running out of memory.

It could be that this test is somewhat artificial, so I'm downgrading this bug in priority and moving the milestone.

If people complain about running out of memory, and they are not using the ENM actors, then they can change -Xss. I think setting -Xss to 5m might be a little high, but let's wait and see if there are complaints before changing it.

#### **#3 - 03/27/2013 02:22 PM - Redmine Admin**

Original Bugzilla ID was 3106